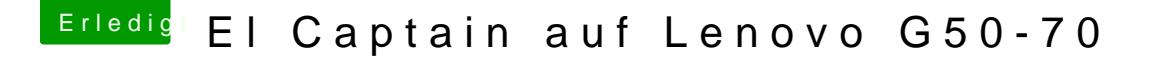

Beitrag von rocketb vom 16. Februar 2017, 19:59

Was hast du denn schon probiert ? Wir haben hier ein Wiki wo Anleitungen dein stehen was die ersten Schritte angeht.

was für ein BIOS hat dein Laptop. Wenn es UEFI unterstützt. Dann weißt du welchen bootloader du benutzen mi

Dann brauchst du jemanden mit einem Mac um den bootstick zu erstellen.

was hast du bis jetzt versucht?

Lg,